Документ подписан простой электронной подписью.<br>И местеритории простой электронной подписью **подписьма не подпис**ять не <mark>коммерческое частное образовательное</mark> **учреждение высшего образования** дио: Агабекян Раиса Левоновна **и социально-информационных технологий – ИМСИТ»**<br><sub>Лолжность: ректо</sub>«Академия маркетинга и социально-информационных технологий – ИМСИТ» **(г. Краснодар)** 4237c7ccb9b9e111bbaf1f4fcda9201d015c4dbaa12**\$ff7474747309\%RQeAkaдемия ИМСИТ**) Информация о владе Должность: ректор Дата подписания: 10.06.2024 07:51:01 Уникальный программный ключ:

### УТВЕРЖДАЮ

Проректор по учебной работе, доцент

Н.И. Севрюгина

25 декабря 2023 г.

# **Б1.Б.08**

# **Теория вероятности и математическая статистика** рабочая программа дисциплины (модуля)

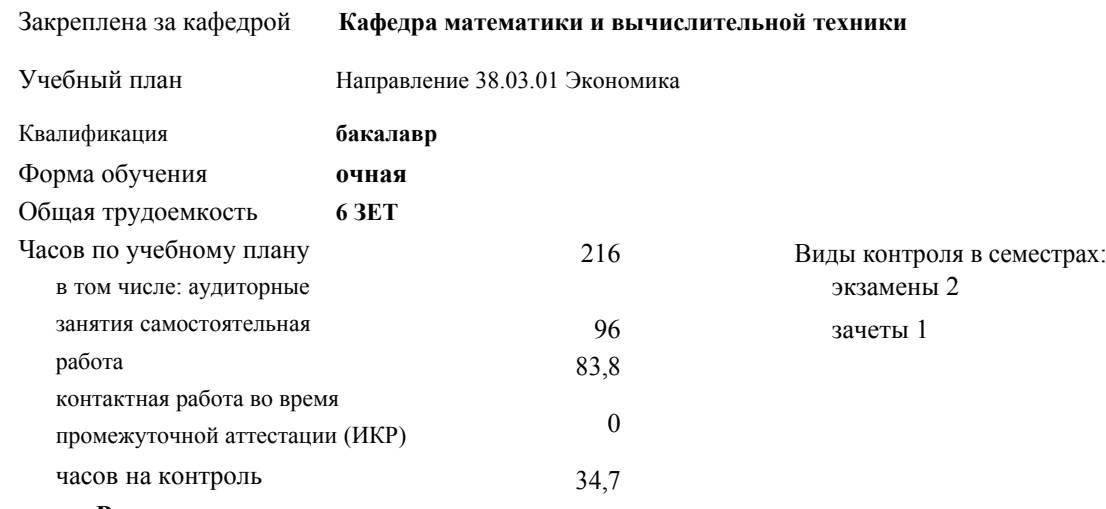

#### **Распределение часов дисциплины по семестрам**

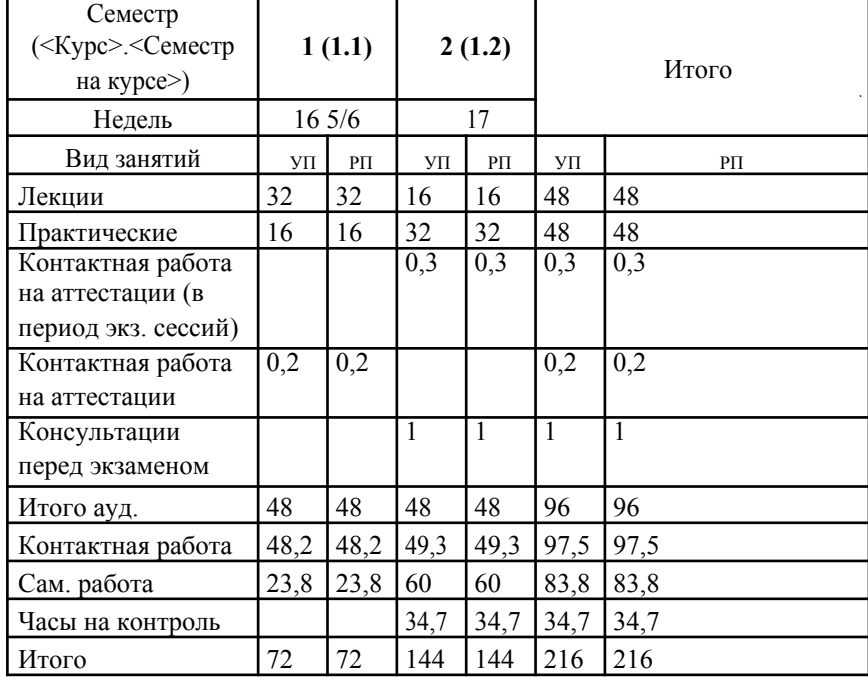

УП: 38.03.01 Э 3+20.plx стр. 2

Программу составил(и): *д.т.н., профессор , Камалян Р.З.*

Рецензент(ы):

*д.т.н., профессор кафедры информационных систем и программирования КубГТУ, Видовский Л.А.;директор ООО «1С-КОНСОЛЬ», Суриков А.И.*

Рабочая программа дисциплины **Теория вероятности и математическая статистика**

разработана в соответствии с ФГОС ВО: Федеральный государственный образовательный стандарт высшего образования по направлению подготовки 38.03.01 ЭКОНОМИКА (уровень бакалавриата) (приказ Минобрнауки России от 12.11.2015 г. № 1327)

составлена на основании учебного плана: Направление 38.03.01 Экономика утвержденного учёным советом вуза от 25.12.2023 г. протокол №4.

# Рабочая программа одобрена на заседании кафедры **Кафедра математики и вычислительной техники**

Протокол от 14.03.2022 г. № 8

Зав. кафедрой Аникина Ольга Владимировна

Согласовано с представителями работодателей на заседании НМС, протокол 25.12.2023 г. №4

Председатель НМС проф. Павелко Н.Н.

#### 1. ЦЕЛИ ОСВОЕНИЯ ДИСЦИПЛИНЫ (МОДУЛЯ)

1.1 Является изучение аппарата теории вероятностей и математической статистики, необходимого в постановке, анализе и решении прикладных экономических, технических и управленческих задач.

Задачи: определение основных понятий, составляющих аксиоматику теории вероятностей;

изучение основных теоретических положений теории вероятностей и

математической статистики;

изучение основных законов распределения случайных величин и методов

решения вероятностных задач;

овладение основными приемами обработки данных.

выработка достаточного уровня вероятностной интуиции, позволяющего

студентам осознанно переводить неформальные стохастические задачи в

формальные математические задачи теории вероятностей

#### 2. МЕСТО ДИСЦИПЛИНЫ (МОДУЛЯ) В СТРУКТУРЕ ОБРАЗОВАТЕЛЬНОЙ ПРОГРАММЫ

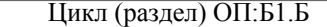

2.1 Требования к предварительной подготовке обучающегося:

## 2.1.1 Математический анализ

2.2 Дисциплины (модули) и практики, для которых освоение данной дисциплины (модуля) необходимо как предшествующее:

 $2.2.1$ Методы оптимальных решений

 $2.2.2$ Статистика

 $\overline{223}$ Экономический анализ

#### 3. ФОРМИРУЕМЫЕ КОМПЕТЕНЦИИ, ИНДИКАТОРЫ ИХ ДОСТИЖЕНИЯ и планируемые результаты обучения

#### ОК-7: способностью к самоорганизации и самообразованию

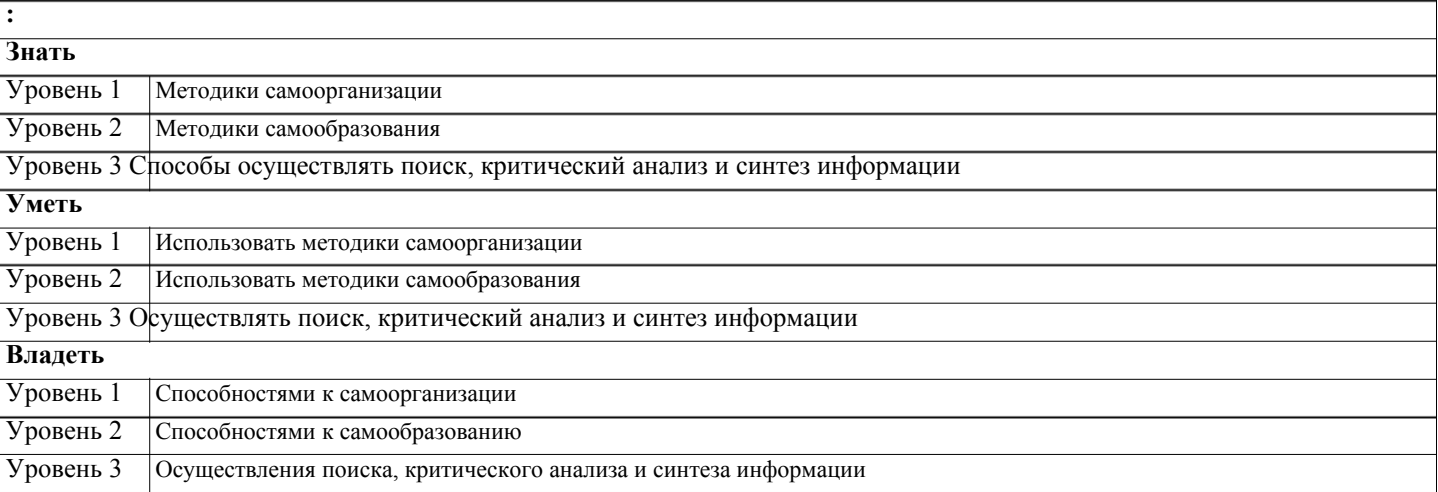

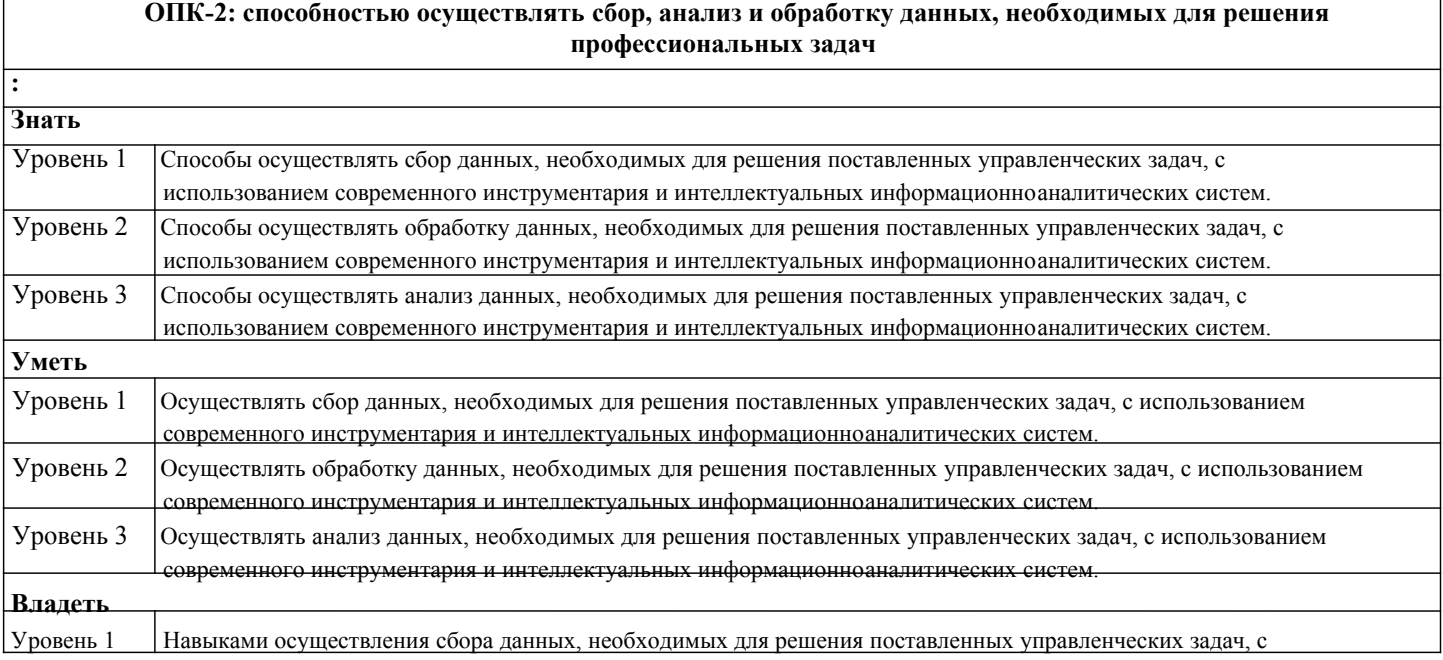

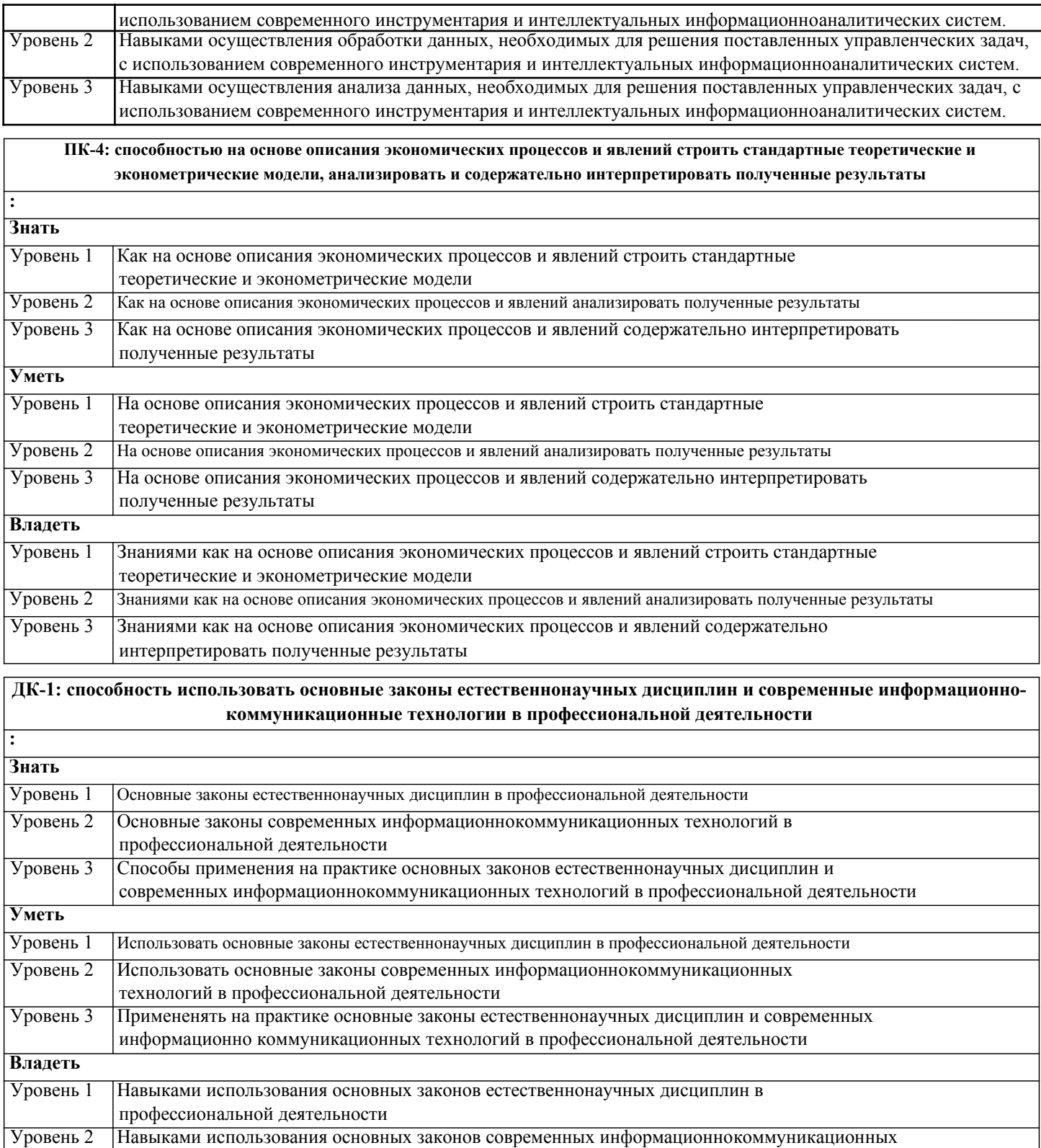

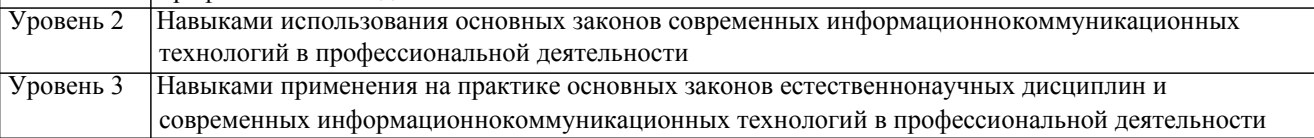

#### 4. СТРУКТУРА И СОДЕРЖАНИЕ ДИСЦИПЛИНЫ (МОДУЛЯ) Часов Наименование разделов и тем /вид Семестр Компетен-Литература и эл. ресурсы Код Практ занятия занятия/  $/$  Kypc ЦИИ . подг. Раздел 1. Предмет теории вероятностей

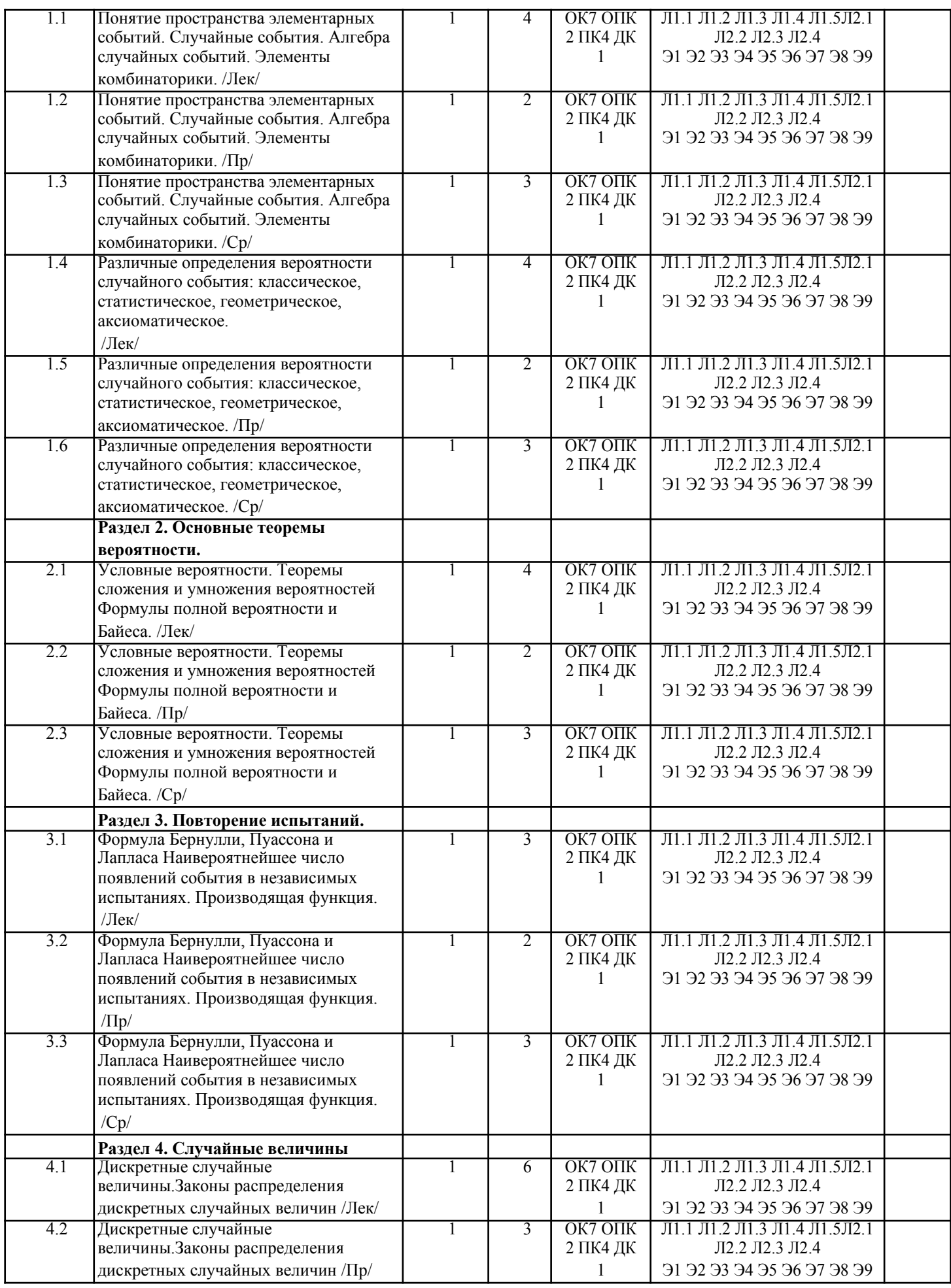

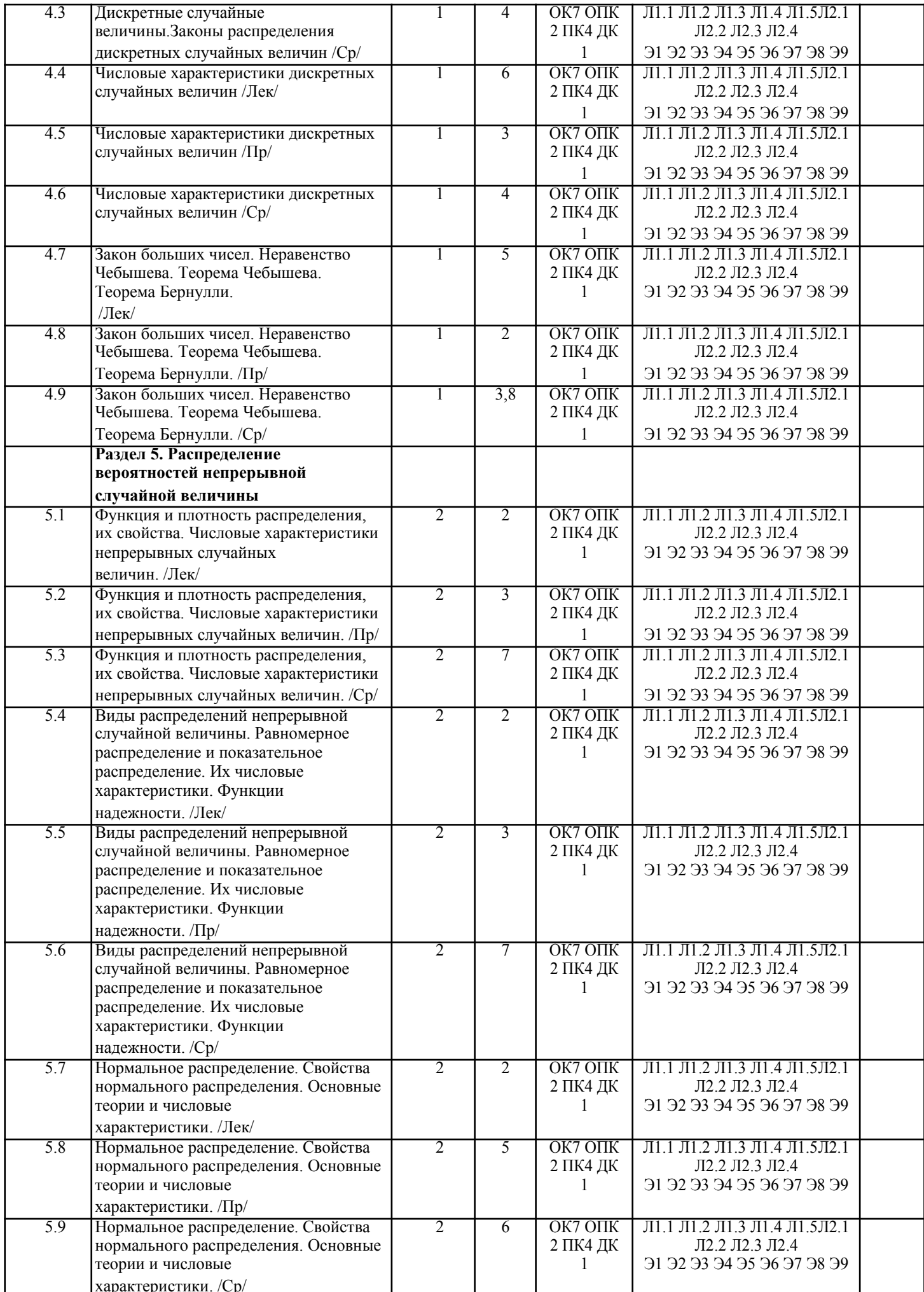

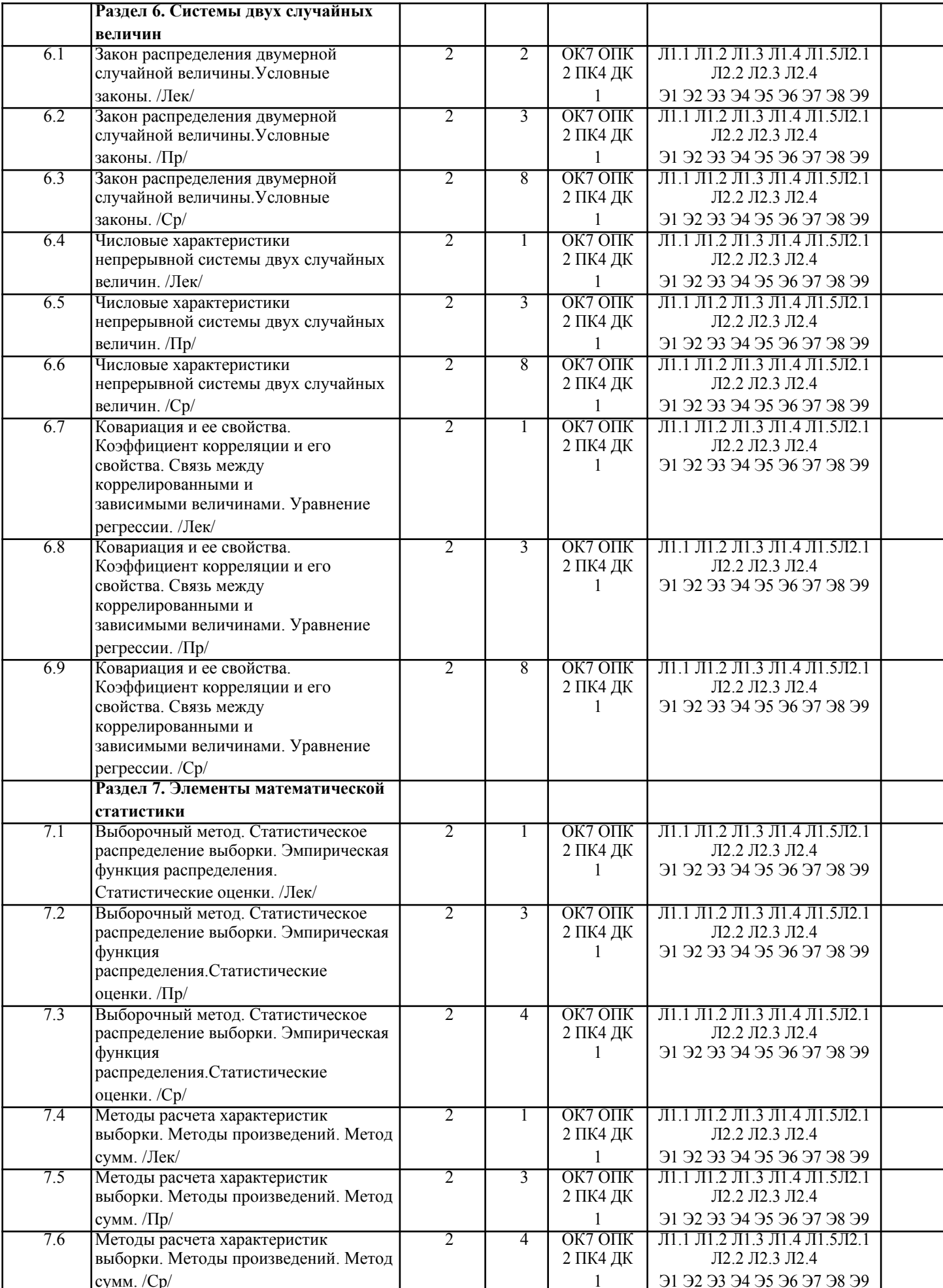

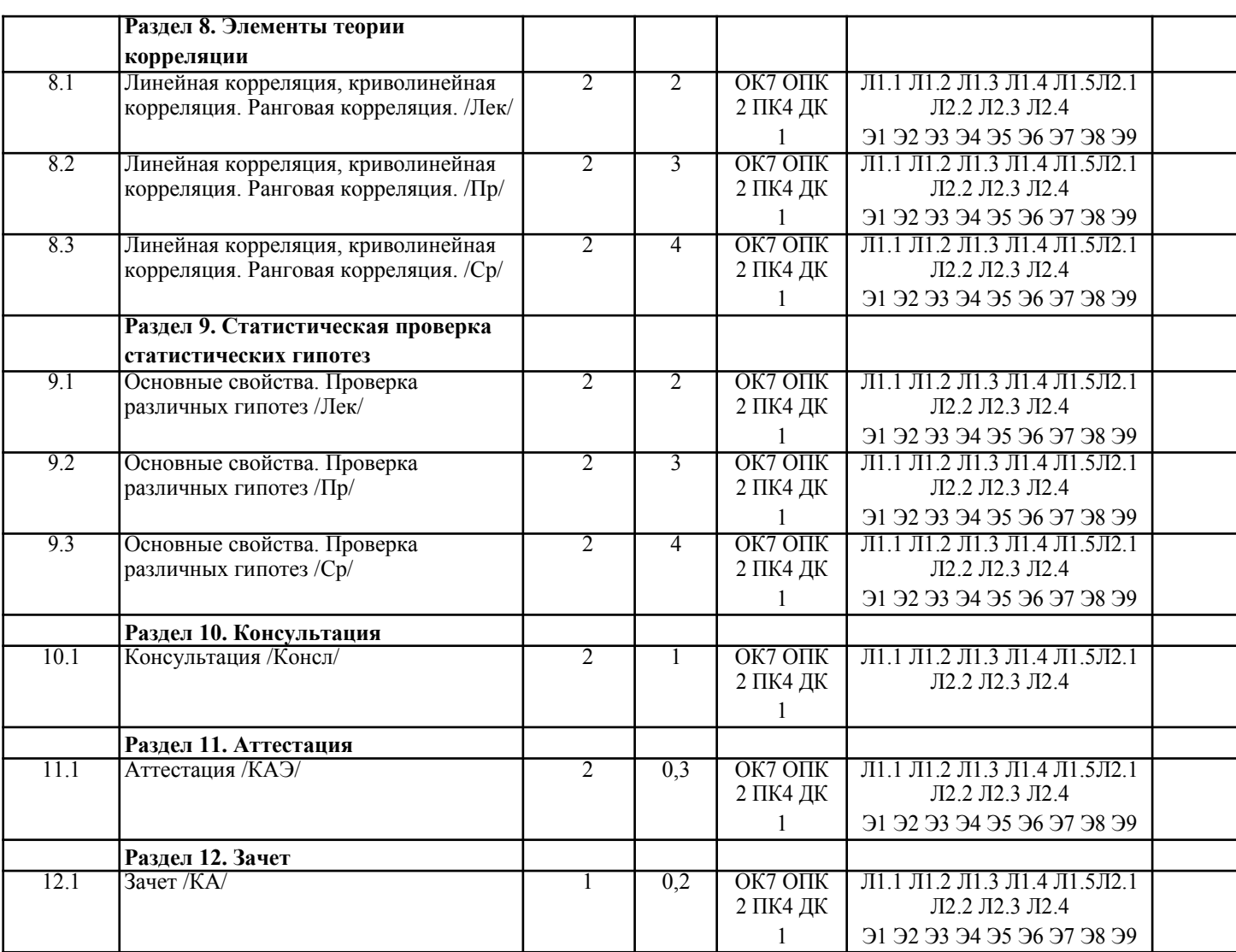

# **5. ОЦЕНОЧНЫЕ МАТЕРИАЛЫ**

# **5.1. Контрольные вопросы и задания**

- 1. Предмет теории вероятностей
- 2. Основные теоремы вероятности.
- 3. Повторение испытаний.
- 4. Случайные величины
- 5. Распределение вероятностей
- 6. Системы двух случайных величин
- 7. Элементы математической статистики
- 8. Элементы теории корреляции
- 9. Статистическая проверка статистических гипотез
- 10. Понятие пространства элементарных событий. Случайные события. Алгебра случайных событий.
- Элементы комбинаторики.
- 11. Различные определения вероятности случайного события: классическое, статистическое,
- геометрическое, аксиоматическое.
- 12. Условные вероятности. Теоремы сложения и умножения вероятностей Формулы полной вероятности и Байеса.
- 13. Формула Бернулли, Пуассона и Лапласа Наивероятнейшее число появлений события в независимых испытаниях. Производящая функция.
- 14. Дискретные случайные величины. Законы распределения дискретных случайных величин.
- 15. Функция и плотность распределения, их свойства. Числовые характеристики непрерывных случайных величин.

# **5.2. Темы письменных работ**

- 1. Предмет теории вероятностей
- 2. Основные теоремы вероятности.
- 3. Повторение испытаний.
- 4. Случайные величины
- 5. Распределение вероятностей
- 6. Системы двух случайных величин
- 7. Элементы математической статистики

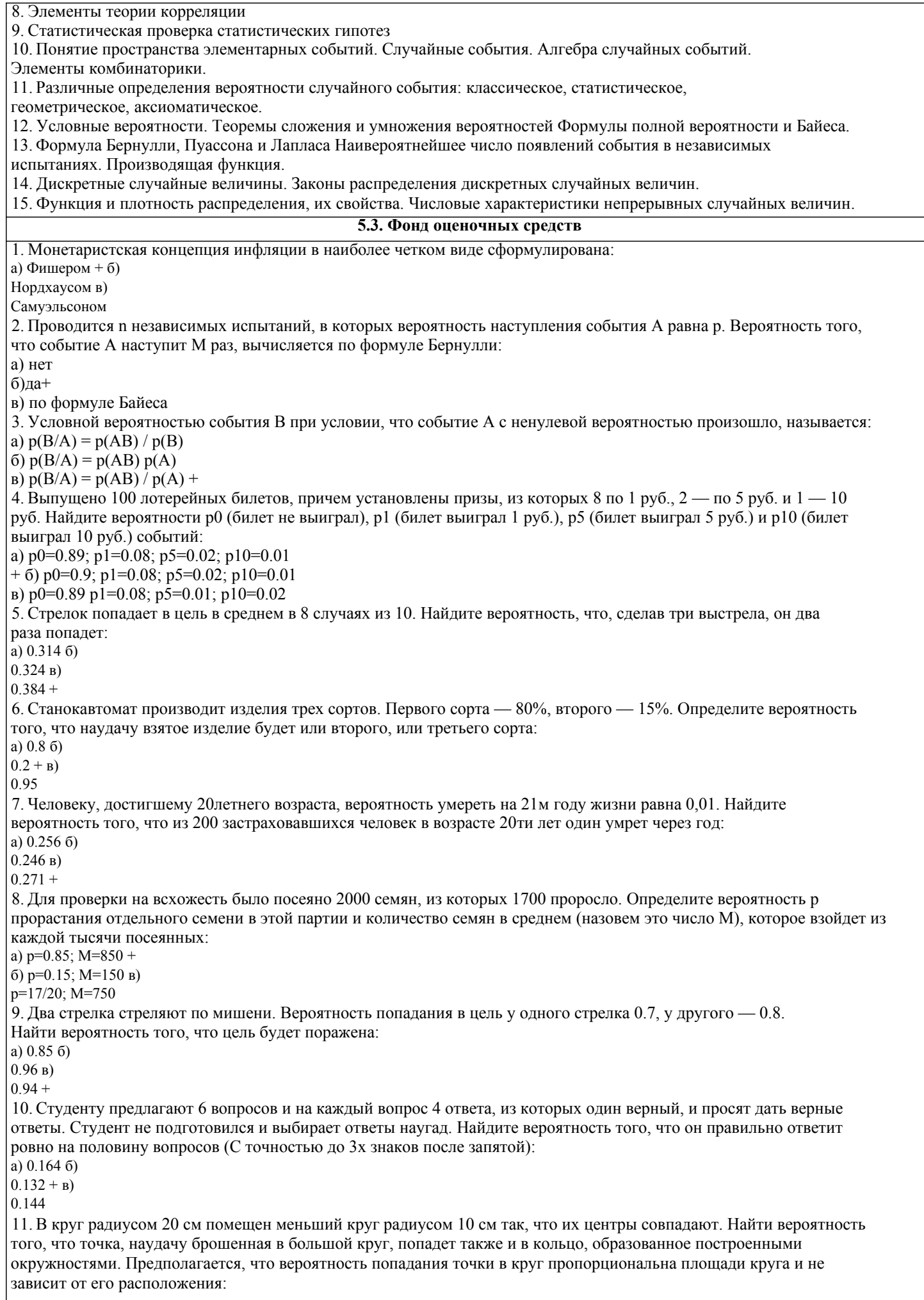

a)  $0.75 +$ 

 $6)$  0.075  $B) 0.5$ 12. События А и В называются несовместными, если: a)  $p(AB)=1$  6)  $p(AB)=0 +$  $p(AB)=p(+p(B))$ 13. Изделия изготавливаются независимо друг от друга. В среднем одно изделие из ста оказывается бракованным. Найдите вероятность того, что из двух взятых наугад изделий окажутся неисправными оба: a)  $0.0001$  $+$  6) 0.001  $B) 0.01$ 14. Рабочий обслуживает три станка. Вероятность того, что в течение часа станок потребует внимания рабочего, равна для первого станка 0.1, для второго — 0.2 и для третьего — 0.15. Найти вероятность того, что в течение некоторого часа хотя бы один из станков потребует внимания рабочего: a)  $0.935$   $6)$  $0.635 B$  $0.388 +$ 15. Два стрелка стреляют по разу в общую цель. Вероятность попадания в цель у одного стрелка 0.8, у другого — 0.9. Найти вероятность того, что цель не будет поражена ни одной пулей: a)  $0.02 +$  $60.96$  $B) 0.46$ **BIDVOL BIDVOL** 16. Вероятность того, что дом может сгореть в течение года, равна 0.01. Застраховано 500 домов. Определите асимптотическое приближение, чтобы сосчитать вероятность того, что сгорит не более 5 домов: а) локальной формулой МуавраЛапласа б) паспреледением Пуассона  $+$  в) интегральной формулой МуавраЛапласа 17. Производится п независимых испытаний, в которых вероятность наступления события А равна р, n велико. Вероятность того, что событие А наступит m раз, вычисляется по формуле или используются асимптотические приближения: а) вычисляется по формуле Бернулли б) по формуле Байеса в) используются асимптотические приближения + 18. Если имеется группа из n несовместных событий Hi, в сумме составляющих все пространство, и известны вероятности Р(Hi), а событие А может наступить после реализации одного из Ні и известны вероятности Р(A/Hi), то Р(вычисляется по формуле): а) МуавраЛапласа б) Полной вероятности + в) Бернулли 19. Х и Y — независимы. DX = 5, DY = 2. Используя свойства дисперсии, найдите D(2X+3Y): a)  $76$  $6)19$  $B)38+$ 20. В пирамиде 5 винтовок, 3 из которых снабжены оптическим прицелом. Вероятность попадания для стрелка при выстреле из винтовки с оптическим прицелом равна 0.95, из обычной винтовки — 0.7. Стрелок наудачу берет винтовку и стреляет. Найти вероятность того, что мишень будет поражена: a)  $0.8$  $6)$  0.85 +  $B)$  0.45 21. Два стрелка стреляют по разу в общую цель. Вероятность попадания в цель у одного стрелка 0.6, у другого -0.7. Найти вероятность того, что цель будет поражена двумя пулями: a)  $0.42 +$  $6)0.96$  $B) 0.56$ 22. Бросается 5 монет. Найдите вероятность того, что три раза выпадет герб: a)  $15/32$  $6)$  5/16 +  $B)$  17/32 23. Лампочки изготавливаются независимо друг от друга. В среднем одна лампочка из тысячи оказывается бракованной. Найдите вероятность того, что из двух взятых наугад лампочек окажутся исправными обе: a)  $0.9$  $6)0.98$  $(B) 0.998001 +$ 24. Прибор состоит из двух элементов, работающих независимо. Вероятность выхода из строя первого элемента при включении прибора — 0.05, второго — 0.08. Найти вероятность того, что при включении прибора оба элемента будут работать:

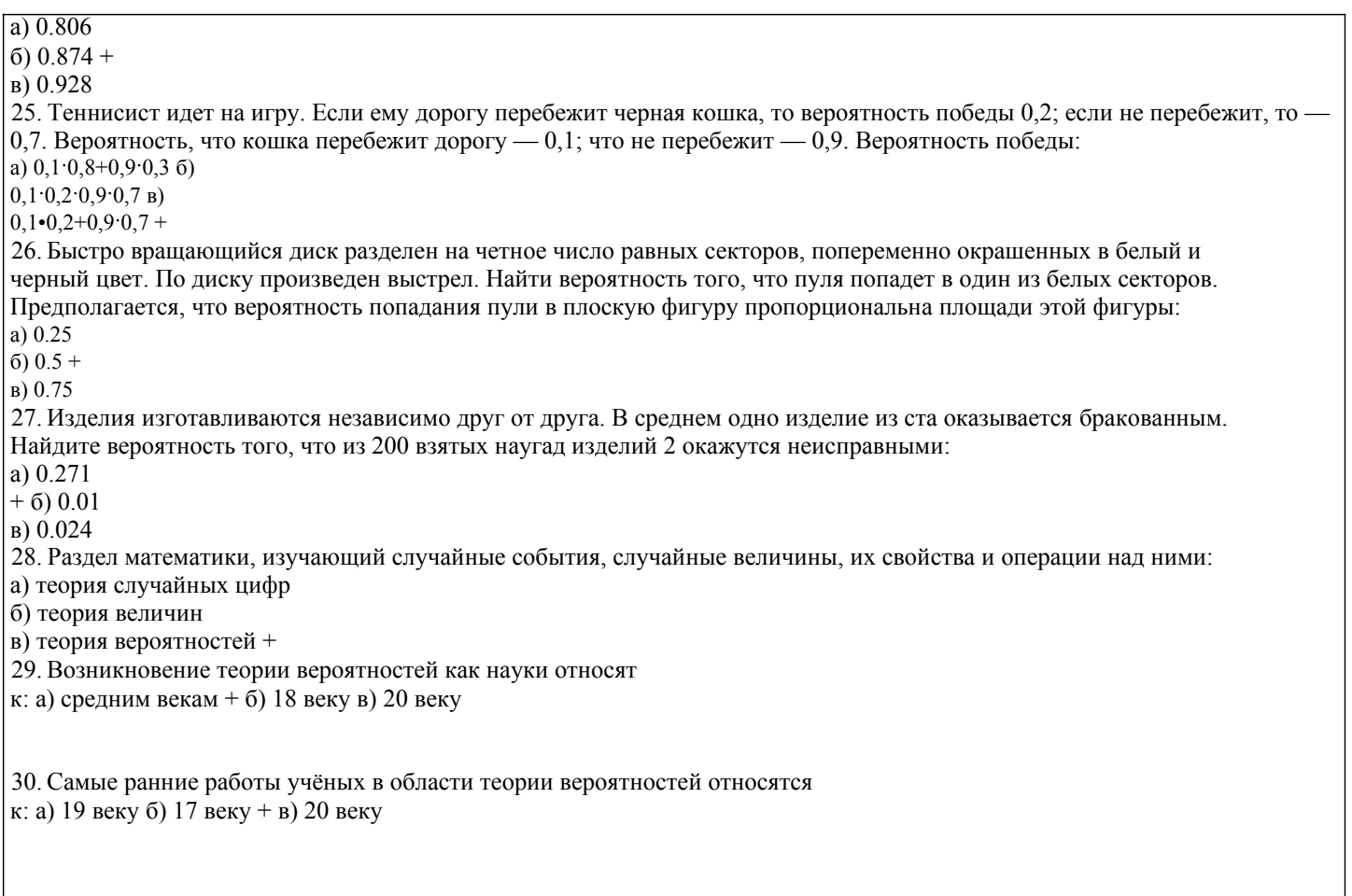

# 5.4. Перечень видов оценочных средств

Задания со свободно конструируемым ответом (СКО) предполагает составление развернутого ответа на теоретический вопрос. Задание с выбором одного варианта ответа (ОВ, в задании данного типа предлагается несколько вариантов ответа, среди которых один верный. Задания со свободно конструируемым ответом (СКО) предполагает составление развернутого ответа, включающего полное решение задачи с пояснениями.

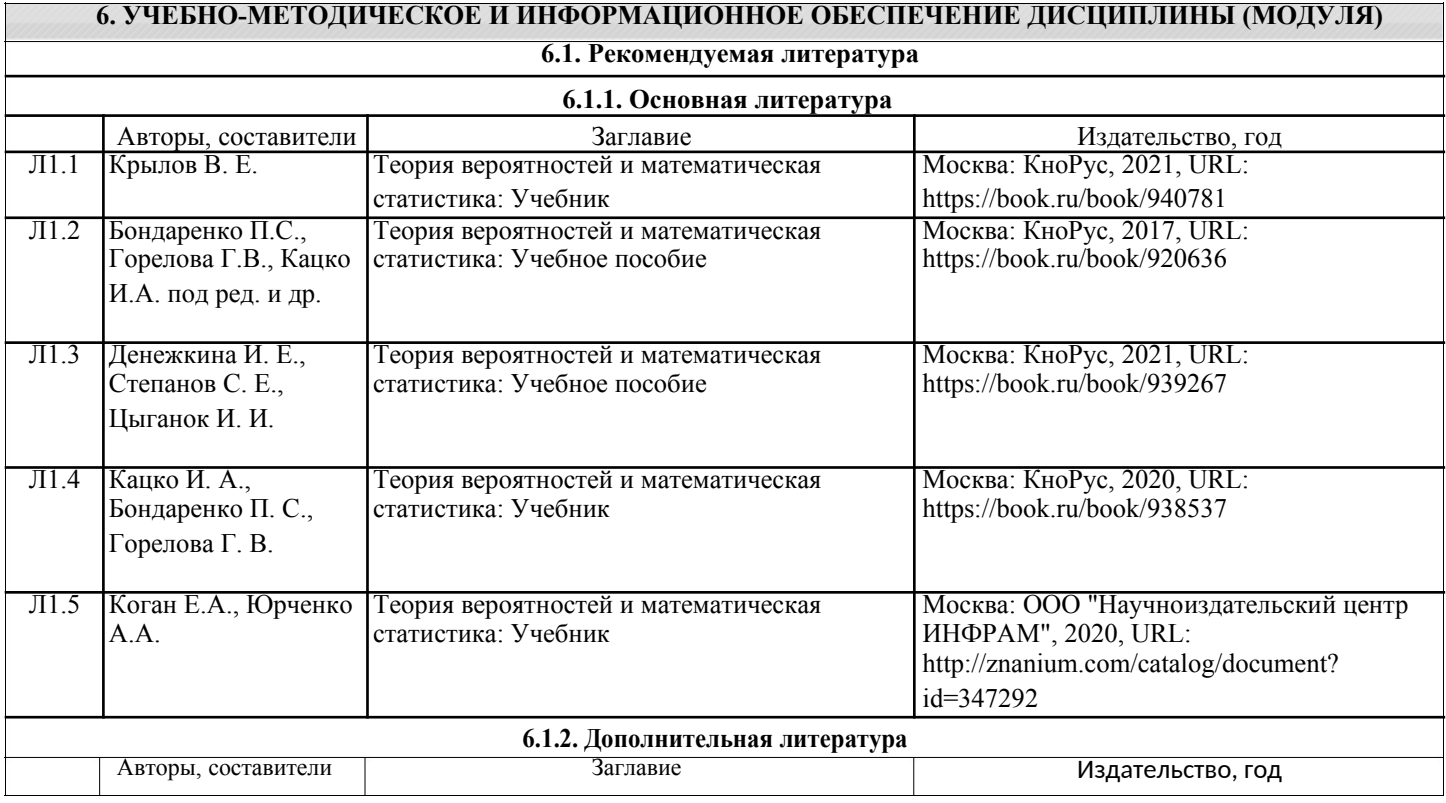

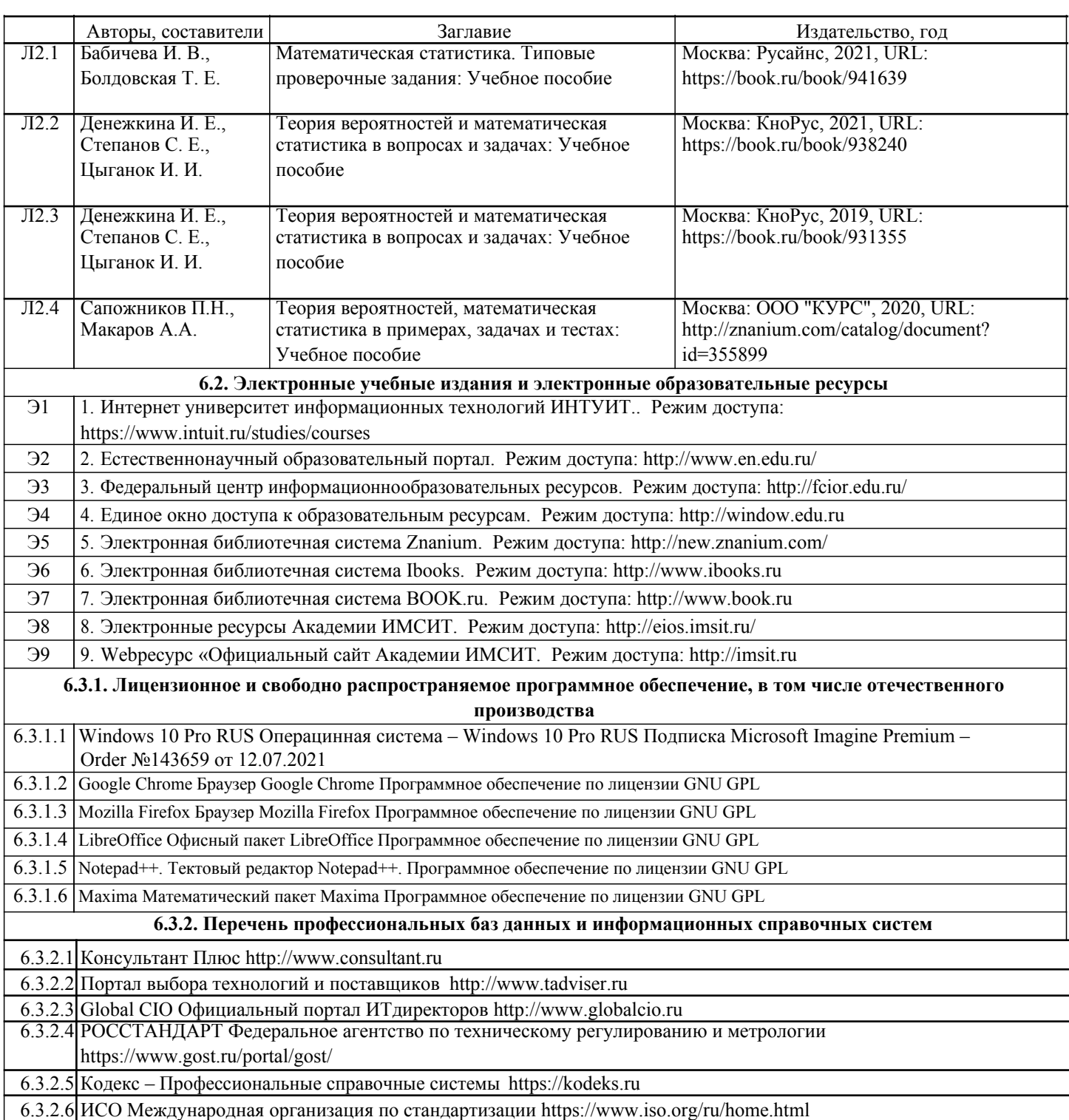

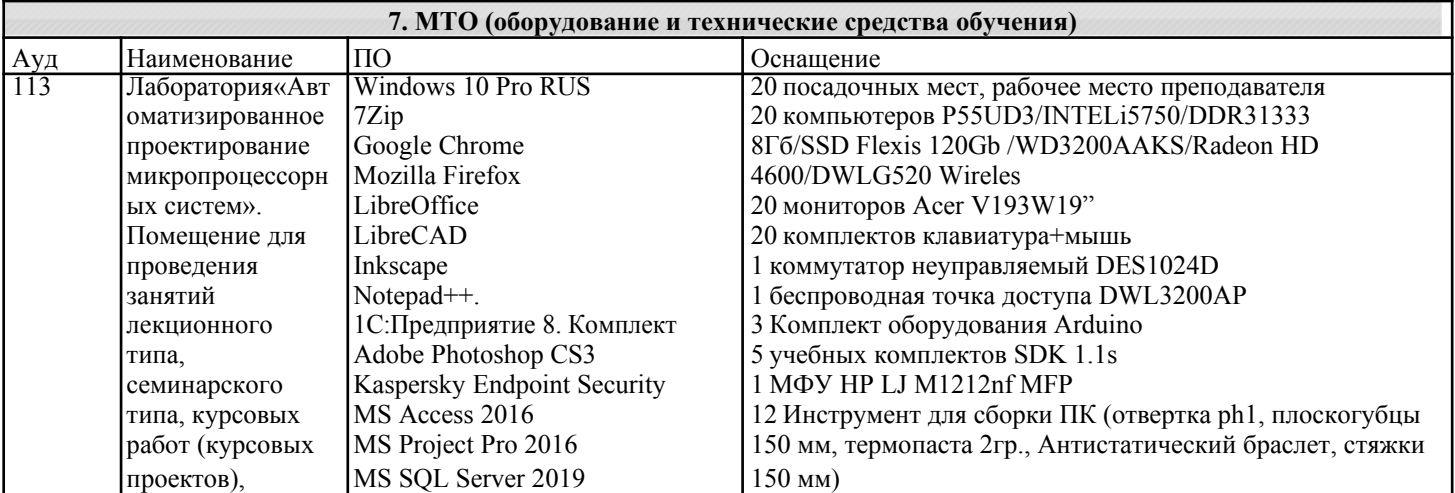

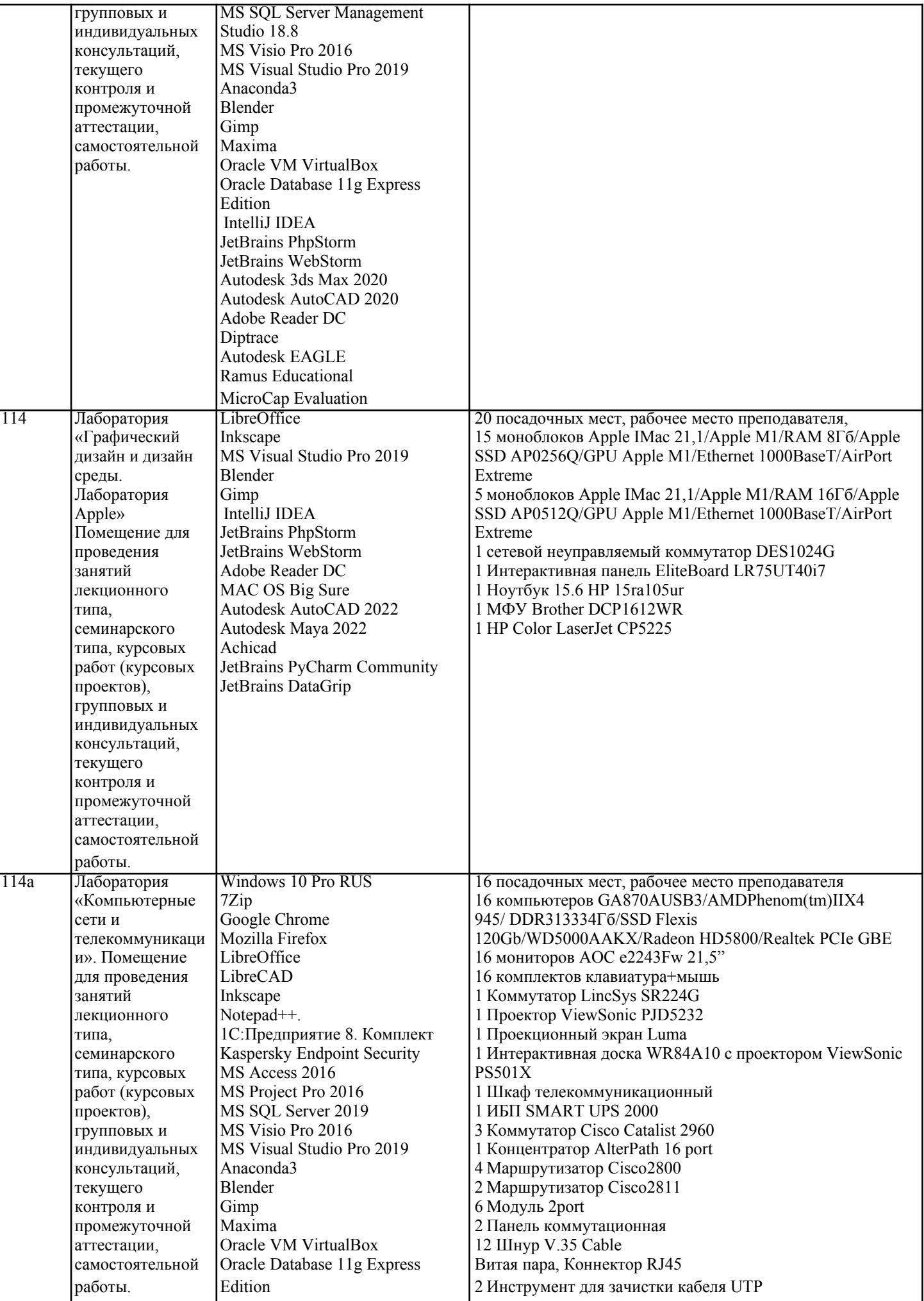

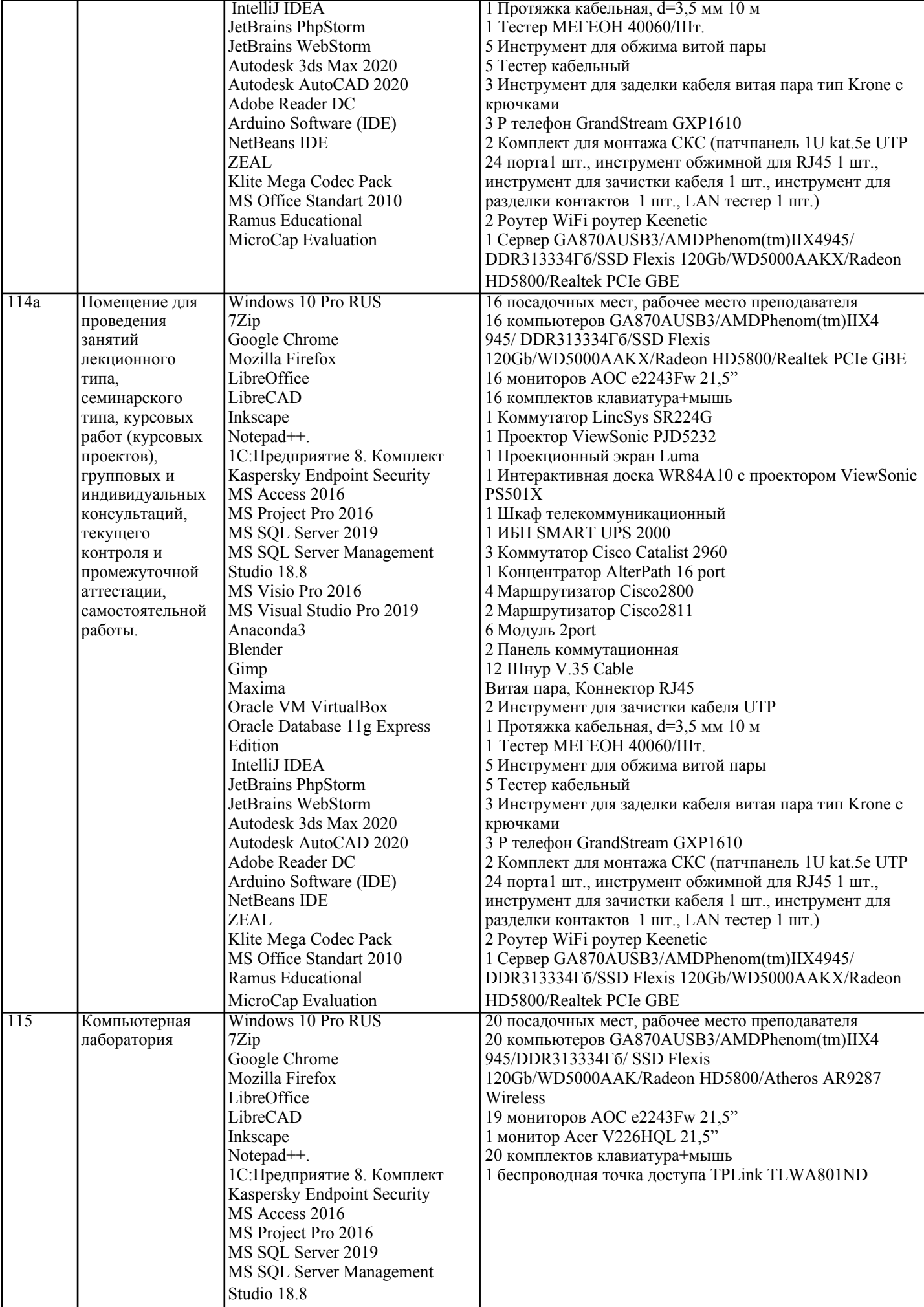

 $\overline{\phantom{a}}$ 

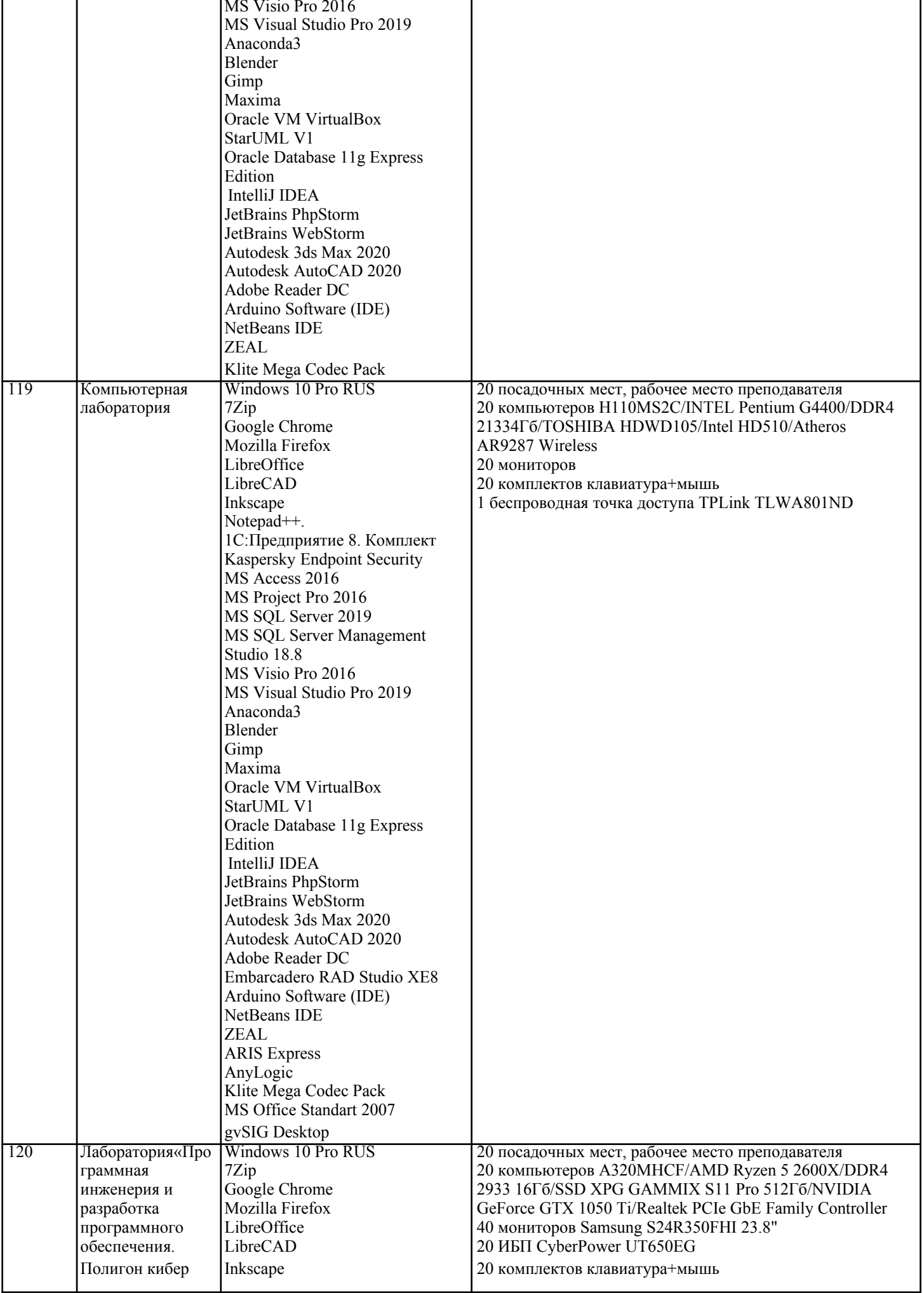

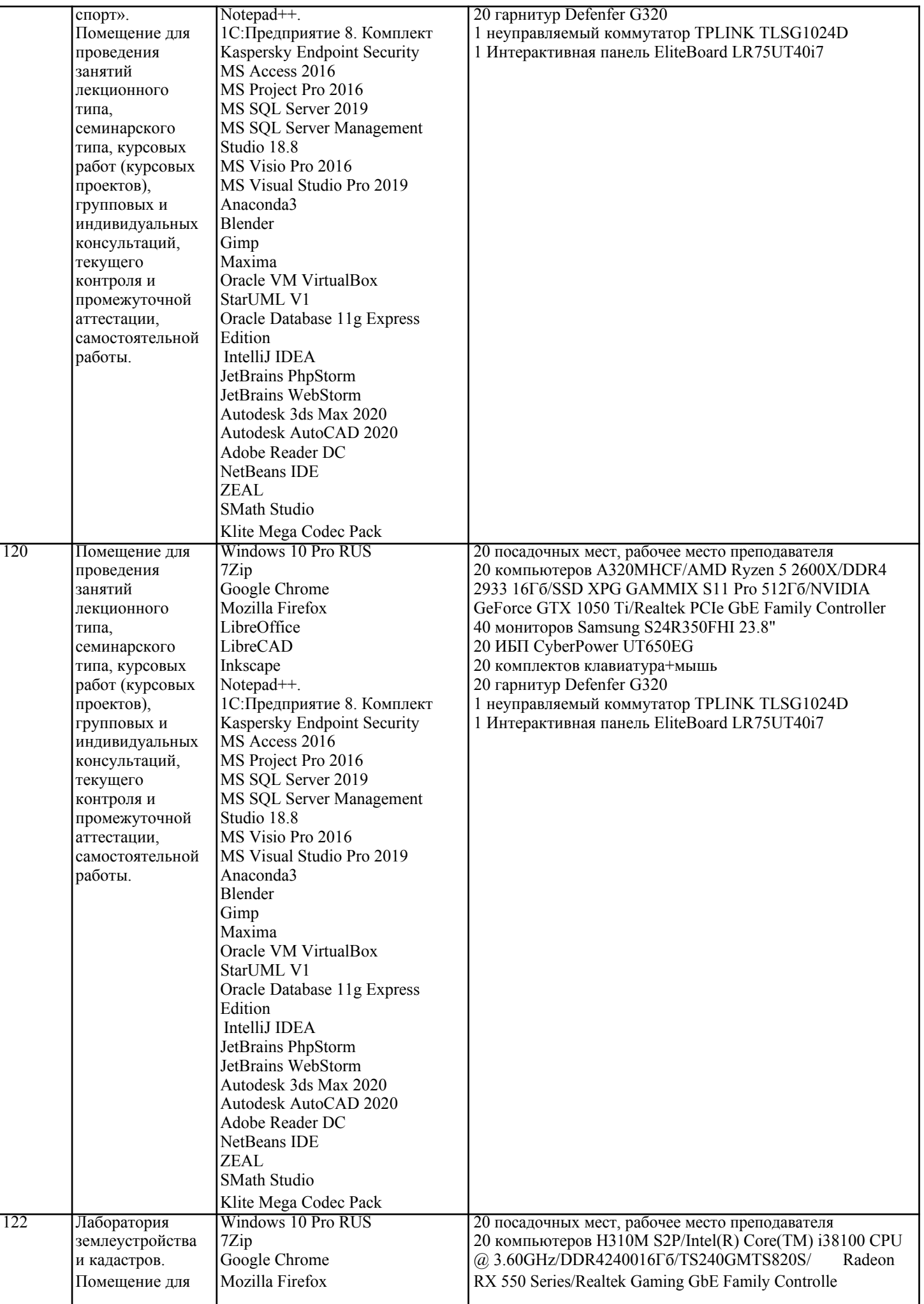

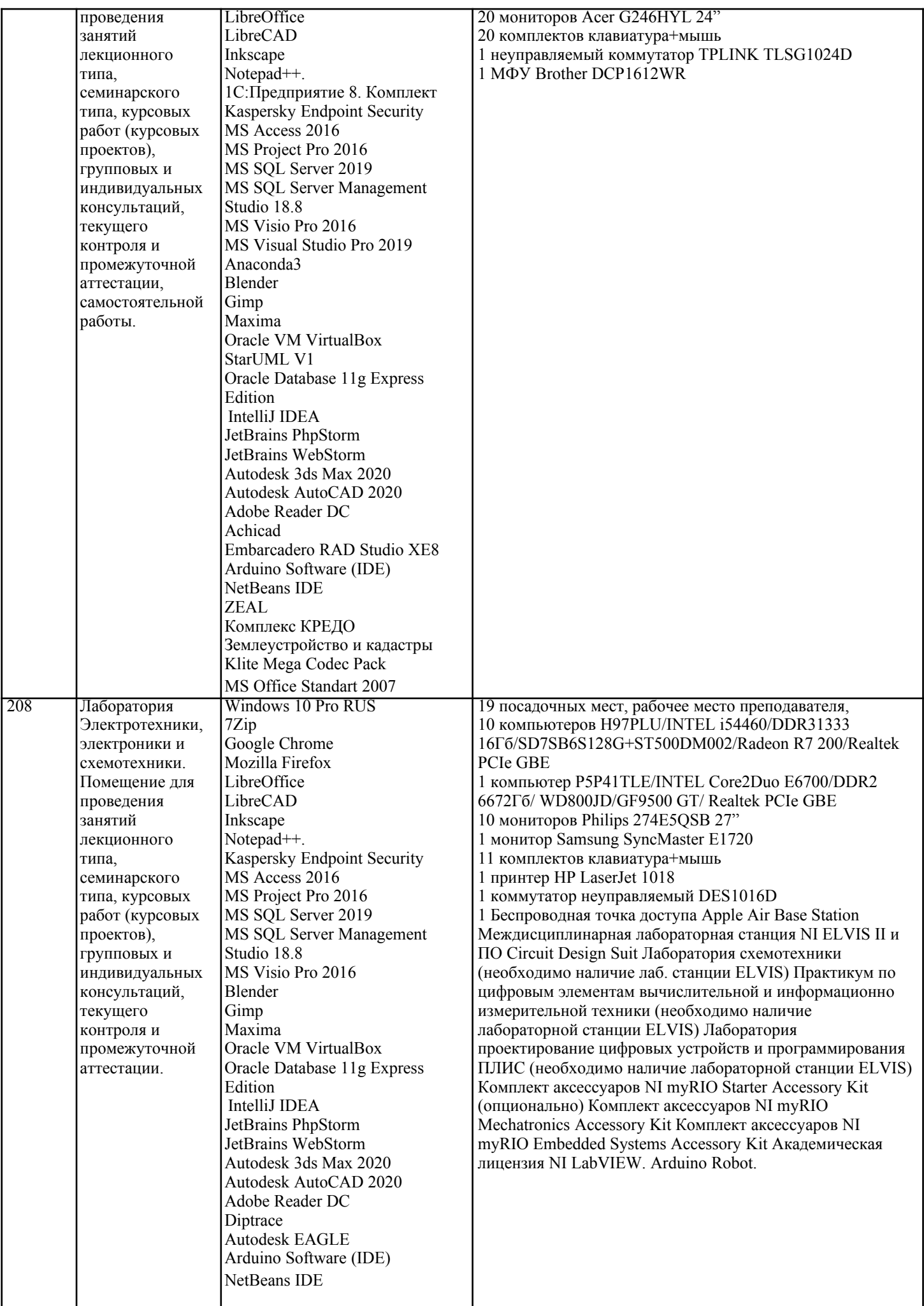

# УП: 38.03.01 Э 3+20.plx стр. 18  $ZEAL$ NI LabVIEW Full 8. МЕТОДИЧЕСКИЕ УКАЗАНИЯ ДЛЯ ОБУЧАЮЩИХСЯ ПО ОСВОЕНИЮ ДИСЦИПЛИНЫ (МОДУЛЯ) В соответствии с требованиями ФГОС ВО по направлению подготовки реализация компетентностного подхода предусматривает использование в учебном процессе активных и интерактивных форм проведения занятий (разбор конкретных задач, проведение блицопросов, исследовательские работы) в сочетании с внеаудиторной работой с целью формирования и развития профессиональных навыков обучающихся. Лекционные занятия дополняются ПЗ и различными формами СРС с учебной и научной литературой В процессе такой работы студенты приобретают навыки «глубокого чтения» анализа и интерпретации текстов по методологии и методике дисциплины. Учебный материал по дисциплине «Высокопроизводительные вычислительные системы», разделен на логически завершенные части (модули), после изучения, которых предусматривается аттестация в форме письменных тестов, контрольных работ. Работы оцениваются в баллах, сумма которых дает рейтинг каждого обучающегося. В баллах оцениваются не только знания и навыки обучающихся, но и их творческие возможности: активность, неординарность решений поставленных проблем. Каждый модуль учебной дисциплины включает обязательные виды работ – лекции. ПЗ, различные виды СРС (выполнение домашних заданий по решению задач, подготовка к лекциям и практическим занятиям). Форма текушего контроля знаний – работа студента на практическом занятии, опрос. Форма промежуточных аттестаций – контрольная работа в аулитории, ломашняя работа. Итоговая форма контроля знаний по молулям – контрольная работа с задачами по материалу модуля. Метолические указания по выполнению всех вилов учебной работы размешены в электронной образовательной среде академии. Методические указания и материалы по видам учебных занятий по дисциплине: Вил учебных занятий, работ Организация леятельности обучающегося Лекция Написание конспекта лекций; кратко, схематично, послеловательно фиксировать основные положения, выволы, формулировки, обобшения, отмечать важные мысли, вылелять ключевые слова, термины. Проверка терминов, понятий с помощью энциклопедий, словарей, справочников с выписыванием толкований в тетрадь. Обозначить вопросы, термины, материал, который вызывает трудности, попытаться найти ответ в рекомендуемой литературе, если самостоятельно не удаётся разобраться в материале, необходимо сформулировать вопрос и задать преподавателю на консультации, на практическом занятии. Практические занятия Конспектирование источников. Работа с конспектом лекций, подготовка ответов к контрольным вопросам, просмотр рекомендуемой литературы, работа с текстом. Выполнение практических задач в инструментальных средах. Выполнение проектов. Решение расчётнографических заданий, решение задач по алгоритму и др. Самостоятельная работа Знакомство с основной и лополнительной литературой, включая справочные излания, зарубежные источники, конспект основных положений, терминов, сведений, требующихся для запоминания и являющихся основополагающими в этой теме. Составление аннотаций к прочитанным литературным источникам и др. 9. МЕТОДИЧЕСКИЕ УКАЗАНИЯ ОБУЧАЮЩИМСЯ ПО ВЫПОЛНЕНИЮ САМОСТОЯТЕЛЬНОЙ РАБОТЫ Основными задачами самостоятельной работы студентов, являются: во-первых, продолжение изучения дисциплины в домашних условиях по программе, предложенной преподавателем; во-вторых, привитие студентам интереса к технической и математической литературе, инженерному делу. Изучение и изложение информации, полученной в результате изучения научной литературы и практических материалов, предполагает развитие у студентов как владения навыками устной речи, так и способностей к четкому письменному изложению материала. Основной формой контроля за самостоятельной работой студентов являются практические занятия, а также еженедельные консультации преподавателя. Практические занятия - наиболее подходящее место для формирования умения применять полученные знания в практической деятельности. При полготовке к практическим занятиям слелует соблюдать систематичность и послеловательность в работе. Необходимо сначала внимательно ознакомиться с содержанием плана практических занятий. Затем, найти в учебной литературе соответствующие разлелы и прочитать их. Осваивать изучаемый материал слелует по частям. После изучения какойлибо темы или ее отдельных разделов необходимо полученные знания привести в систему, связать воелино весь проработанный материал. При подведении итогов самостоятельной работы преподавателем основное внимание должно уделяться разбору и оценке лучших работ, анализу недостатков. По предложению преподавателя студент может изложить содержание выполненной им письменной работы на практических занятиях